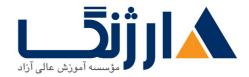

خیابان ولیعصر، نبش فاطمی، کوچه بوعلی سینا شرقی، پلاک ۱۷ تلفن: ۵۰ – ۸۸۹۹۵۳۴۸ | ۵۸۹۵۵۷۰۷ | فاکس: ۸۸۹۶

# دوره M۲۰۴۱۱ مایکروسافت م Microsoft Administering Windows Server ۲۰۱۲

شرح مختصر

یادگیری نحوه مدیریت و نگهداری از محیط های مبتنی بر Windows Server ۲۰۱۲ و Windows Server ۲۰۱۲ R۲

مروری بر دوره

مروری بر دوره

این دوره بخش دوم از یک مجموعه آموزشی میباشد که از ۳ دوره تشکیل شده است. شما از طریق این سری از دورههای آموزشی، دانش و مهارتهای لازم جهت پیادهسازی هسته Windows Server ۲۰۱۲ به انضمام زیرساختهای مربوط به Windows Server ۲۰۱۲ R۲ در یک محیط enterprise را خواهید آموخت.

شما در طی این دوره با وظایف اصلی و واجب یک Admin از جمله پیادهسازی server image ها، مدیریت کاربران و گروهها با استفاده از remote access)، Group Policy، (remote access) ها، مدیریت کاربران و گروهها Policy های شبکه، امنیت دیتا، و نظارت و مدیریت بهروزرسانی آشنا خواهید شد. این دوره بر اساس محتوای آموزشی مایکروسافت ۲۰۴۱۱ تهیه شده و شما را برای شرکت در آزمون ۴۱۱–۷۰ آماده می سازد. آزمون ۴۱۱–۷۰ یکی از سه آزمون لازم برای اخذ مدرک بین المللی MCSA می باشد.

آنچه در این دوره خواهید آموخت

آنچه خواهيد آموخت

- مدیریت کاربران دسکتاپ به کمک Group Policy
  - مدیریت کاربران و سرویس اکانت ها
- نگهداری از Active Directory Domain Services (AD DS)

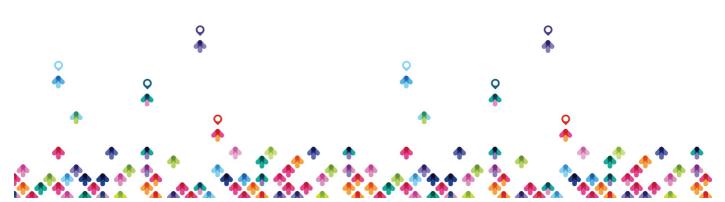

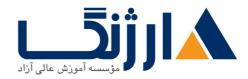

خیابان ولیعصر، نبش فاطمی، کوچه بوعلی سینا شرقی، پلاک ۱۷ تلفن: ۵۰ – ۸۸۹۹۵۳۴۸ | ۵۸۹۹۵۷۰۷ | فاکس: ۸۸۹۹۵۳۴۲

- پیکربندی و عیبیابی (remote access) ها
- نصب، پیکربندی و عیبیابی network policy server یا (NPS)
  - پیادہسازی network access protection یا (NAP)
    - بهینهسازی (file service) ها
    - پیکربندی رمزنگاری (encryption) و بازرسیهای پیشرفته
      - پیادہسازی مدیریت بهروزرسانی
      - نظارت بر Windows Server ۲۰۱۲

سرفصل ها (حضوری)

سرفصل ها

#### $\boldsymbol{v}$ . Configuring and Troubleshooting DNS

- Configuring the DNS Server Role
- Configuring DNS Zones
- Configuring DNS Zone Transfers
- Managing and Troubleshooting DNS

#### ۲. Maintaining AD DS

- Implementing Virtualized Domain Controllers
- Implementing Read Only Domain Controllers
- Administering AD DS
- Managing the AD DS Database

#### **r**. Managing User and Service Accounts

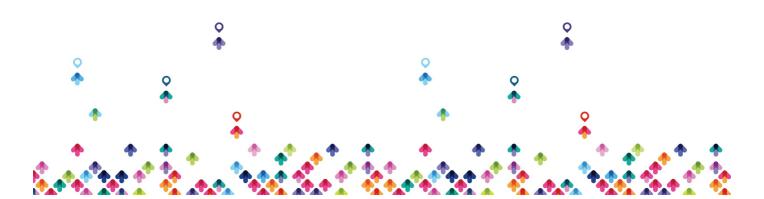

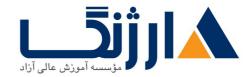

خیابان ولیعصر، نبش فاطمی، کوچه بوعلی سینا شرقی، پلاک ۱۷ تلفن: ۵۰ – ۸۸۹۹۵۳۴۸ | فاکس: ۸۸۹۹۵۳۴۸

- Configuring Password Policy and User Account
- Configuring Managed Service Accounts

### f. Implementing a Group Policy Infrastructure

- Group Policy
- Implementing and Administering Group Policy Objects (GPOs)
- Group Policy Scope and Processing
- Troubleshooting Policy Application

#### ۵. Managing User Desktops with Group Policy

- Implementing Administrative Templates
- Configuring Folder Redirection and Scripts
- Configuring Group Policy Preferences
- Managing Software with Group Policy

#### P. Installing, Configuring, and Troubleshooting the NPS Role

- Installing and Configuring a NPS
- Configuring RADIUS Clients and Servers
- NPS Authentication Methods
- Monitoring and Troubleshooting a NPS

#### v. Implementing NAP

• NAP

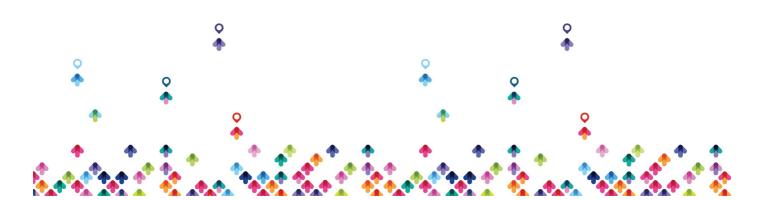

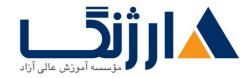

خیابان ولیعصر، نبش فاطمی، کوچه بوعلی سینا شرقی، پلاک ۱۷ تلفن: ۵۰ – ۸۸۹۹۵۳۴۸ | ۵۷۰۷۵۷ | فاکس: ۸۸۹۹۵۳۴۲

- Configuring NAP
- Configuring IPSec Enforcement for NAP
- Monitoring and Troubleshooting NAP

#### A. Implementing Remote Access

- Overview of Remote Access
- Implementing DirectAccess by Using the Getting Started Wizard
- Implementing and Managing an Advanced DirectAccess Infrastructure
- Implementing VPN
- Implementing Web Application Proxy

#### **9. Optimizing File Services**

- File Server Resource Manager (FSRM)
- Using FSRM to Manage Quotas, File Screens, and Storage Reports
- Implementing Classification Management and File Management Tasks
- Distributed File System (DFS)
- Configuring DFS Namespaces
- Configuring and Troubleshooting DFS Replication

## $\dots$ Configuring Encryption and Advanced Auditing

- Encrypting Drives by Using BitLocker
- Encrypting Network Files with Encrypting File System (EFS)
- Configuring Advanced Auditing

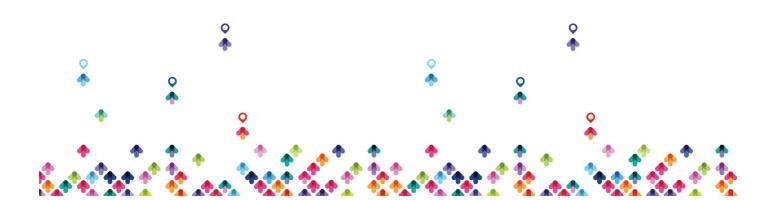

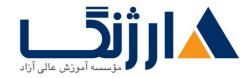

خیابان ولیعصر، نبش فاطمی، کوچه بوعلی سینا شرقی، پلاک ۱۷ تلفن: ۵۰ – ۸۸۹۹۵۳۴۸ | ۵۷۰۷۵۷ | فاکس: ۸۸۹۹۵۳۴۲

#### **11. Deploying and Maintaining Server Images**

- Windows Deployment Services (WDS)
- Managing Images
- Implementing Deployment with WDS
- Administering WDS

#### **IT. Implementing Update Management**

- Windows Server Update Services (WSUS)
- Deploying Updates with WSUS

#### ۱۳. Monitoring Windows Server ۲۰۱۲

- Monitoring Tools
- Using Performance Monitor
- Monitoring Event Logs

مخاطبان دوره

مخاطبان دوره

Admin های سرور و متخصصین فناوری اطلاعات که در زمینه سیستم عامل Windows Server ۲۰۰۸ یا Windows یا Server ۲۰۱۲ Server ۲۰۱۲ از معلومات و تجربه کافی برخوردارند و به دنبال کسب دانش و مهارتهای لازم جهت اداره کردن و حفظ هسته زیرساختهای اصلی محیطهای مبتنی بر Windows Server ۲۰۱۲ یا Windows Server ۲۰۱۲ هستند.

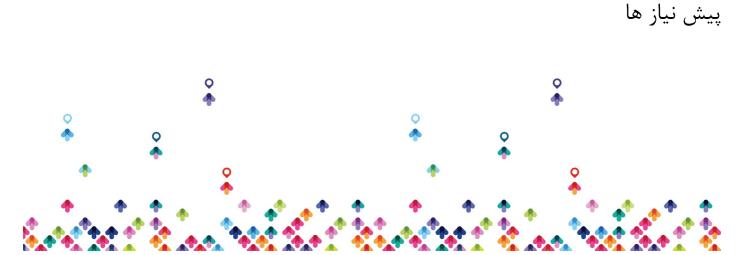

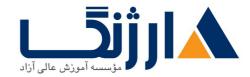

خیابان ولیعصر، نبش فاطمی، کوچه بوعلی سینا شرقی، پلاک ۱۷ تلفن: ۵۰ – ۸۸۹۹۵۳۴۸ | ۵۸۹۵۵۷۰۷ | فاکس: ۸۸۹۶۹۱۴۲

پیش نیازها

- برخورداری از حداقل یک سال تجربه کار با Windows Server ۲۰۰۸، Windows Server ۲۰۰۸ R۲ یا Windows Server ۲۰۱۲
  - آشنایی با Active Directory و زیرساختهای شبکه
  - گذراندن دوره M۲۰۴۱۰ و یا برخورداری از میزان دانش برابر با این مدرک
    - <u>Microsoft</u> مایکروسافت <u>Microsoft</u>

**Installing and Configuring Windows Server** Y-1Y

دوره های مرتبط

دوره های مرتبط <u>دوره M۲۰۴۱۲ مایکروسافت | Microsoft</u> Configuring Advanced Windows Server ۲۰۱۲ <u>Services</u>

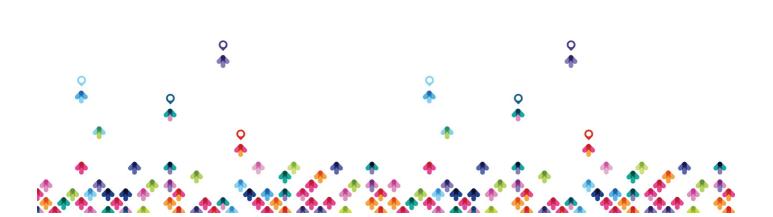